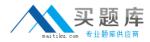

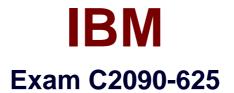

# IBM Cognos 10 BI Data Warehouse Developer

Version: 6.0

[Total Questions: 84]

http://www.maitiku.com QQ:860424807

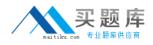

# Question No:1

When executed, what will the following command line string do?"c:\program files\cognos\c8\bin\rundsjob.exe" -P "ODBC" "DSN=DS\_Advanced;DBMS=(other)" "Inventory\_Fact\_Data" -

VTRACE\_VALUES=PROGRESS,DETAIL,INTERNAL,SQL,EXECUTEDSQL,USER,VARIA BLE

- **A.** Execute a fact build called Inventory\_Fact\_Data.
- **B.** Add tables (such as INTERNAL) to the Inventory\_Fact\_Data database.
- **C.** Execute a JobStream called Inventory\_Fact\_Data.
- D. Create a database called Inventory\_Fact\_Data and add a connection to it.

# Answer: C

# **Question No : 2**

A developer wants to move a selection of components from a development environment to a production environment. What should the developer do?

- A. Create a catalog backup file (.ctg).
- B. Create a JobStream to transfer the components..
- **C.** Create a package file (.pkg).
- **D.** Create a SQL script to transfer the components.

#### Answer: C

# Question No: 3

Below, what does Unknown Class (?Class) represent?

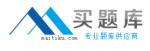

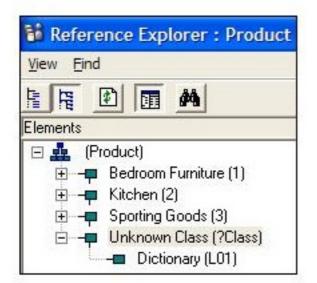

- A. Manual level
- B. Literal
- C. Foster parent
- D. Recursive level

## **Answer: C**

# **Question No:4**

Over time, an employee may move from one office to another. The dimension table tracks these types of changes. What is this dimension an example of?

- A. Slowly changing dimension
- B. Metadata dimension
- C. Reference dimension
- **D.** Slowly derived dimension

#### Answer: A

# **Question No:5**

A developer is working with the following relational table data source:

| Product | Eastern Sales | Western Sales |
|---------|---------------|---------------|
| 001     | 100           | 100           |
| 002     | 200           | 200           |

The developer wants to manipulate the data to produce the following result:

| Product | Region  | Sales |  |
|---------|---------|-------|--|
| 001     | Eastern | 100   |  |
| 001     | Western | 100   |  |
| 002     | Eastern | 200   |  |
| 002     | Western | 200   |  |

What should be done?

- A. Define how the data will be pivoted in the Delivery of the fact build.
- **B.** Create an output filter to flip the rows and columns.
- **C.** Define how the data will be pivoted in the DataStream of the fact build.
- **D.** Create a user-defined function to flip the rows and columns.

# Answer: C

# **Question No:6**

A fact build is being manually created. What must the developer do to deliver the fact data to a relational table?

- A. Add a relational table delivery module to the Connections folder.
- **B.** Create a relational table delivery using SQLTerm.
- **C.** Add a relational table delivery module to the fact build.
- **D.** Modify the fact build DataStream to include a relational table delivery.

# Answer: C

# **Question No:7**

The data in the Product dimension table appears as follows:

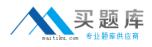

# IBM C2090-625 : Practice Test

| Product<br>Code | Surrogate Key | Specification | Effective Date | End Date   |
|-----------------|---------------|---------------|----------------|------------|
| P1              | 1             | Blue pen      | 2000/11/01     | 2003/12/22 |
| P1              | 3             | Black pen     | 2003/12/23     | 2004/02/09 |
| P1              | 4             | Red pen       | 2004/02/10     |            |

The developer wants to load the following dimension data, using a single dimension build:

| Product Code | Specification | End Date   |  |
|--------------|---------------|------------|--|
| P1           | Orange pen    | 2004/02/14 |  |
| P1           | Mauve pen     | 2004/04/27 |  |
| P1           | Green pen     | 2004/10/10 |  |

What is one of the things that must be done to ensure that all of these records are delivered into the dimension table?

**A.** In the properties of the underlying hierarchy, set the Unbalanced Hierarchy feature to Accept.

**B.** In the properties of the dimension table, specify that late arriving dimension details are to be written to a table.

**C.** In the properties of the underlying hierarchy, set the Multiple Parents feature to Accept.

**D.** In the properties of the template that is used to deliver the dimension build, include an attribute with effective start date behavior.

## Answer: D

#### Question No: 8

A fact build has two data sources that need to undergo the same calculation for every input row, and the data will be merged. Where should the derivation be created?

- A. In the DataStream.
- **B.** In each data source.
- **C.** In the transformation model.
- **D.** In the output filter.

#### **Answer: A**

#### **Question No:9**

Which of the following can a developer do with SQLTXT Designer?

http://www.maitiku.com QQ:860424807

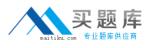

- A. Select data from multiple tables using joins.
- **B.** Select data from multiple text files using joins.
- C. Specify row and column delimiters.
- D. Specify sort order for the flat file.

# Answer: C

# Question No : 10

A dimension table contains the following data:

| RepSurKey | RepKey | Name       | Office  | EffDate    | Currind |
|-----------|--------|------------|---------|------------|---------|
| 11111     | 00128  | Mary Smith | Dallas  | 01/01/2005 | N       |
| 11112     | 00128  | Mary Smith | Houston | 03/03/2008 | Y       |

The incoming fact data is as follows:

| RepKey | OrderDate  | CustKey |
|--------|------------|---------|
| 00128  | 01/01/2006 | 12345   |
| 00128  | 02/01/2006 | 12345   |
| 00128  | 04/01/2008 | 12345   |
| 00128  | 02/12/2008 | 12345   |

If late arriving fact processing is enabled, what will be the value of the surrogate key assigned to the last row of fact data?

**A.** 11110 **B.** 11111 **C.** 11112 **D.** 11113

Answer: B

# **Question No : 11**

Where can a developer define variables in Data Manager?

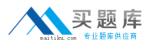

- A. Metadata dimensions
- **B.** Connections
- C. JobStreams
- D. Metadata collections

# Answer: C

# Question No : 12

When delivering fact data to a text file, what can be specified?

- **A.** Line and field delimiters
- B. Whether the file is in ASCII or EBCDIC format
- C. Maximum number of rows to be stored in the file
- D. Default text editor to use with the file

# Answer: A

# Question No : 13

What can be done to minimize memory consumption?

- A. Disable dimension breaking on the fact build.
- **B.** Disable fact build logging.
- **C.** Enable dimension breaking on the fact build.
- **D.** Enable auditing on the fact build.

# Answer: C

# Question No: 14

Which of the following is true of the Navigator?

- A. When searching for components, wildcards are not supported.
- **B.** When a component is selected, dependent components are shown.
- **C.** Library components (such as hierarchies) cannot be navigated.
- **D.** Components from different catalogs can be compared.